## Enrolling in Direct Deposit

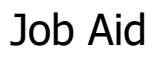

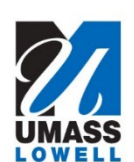

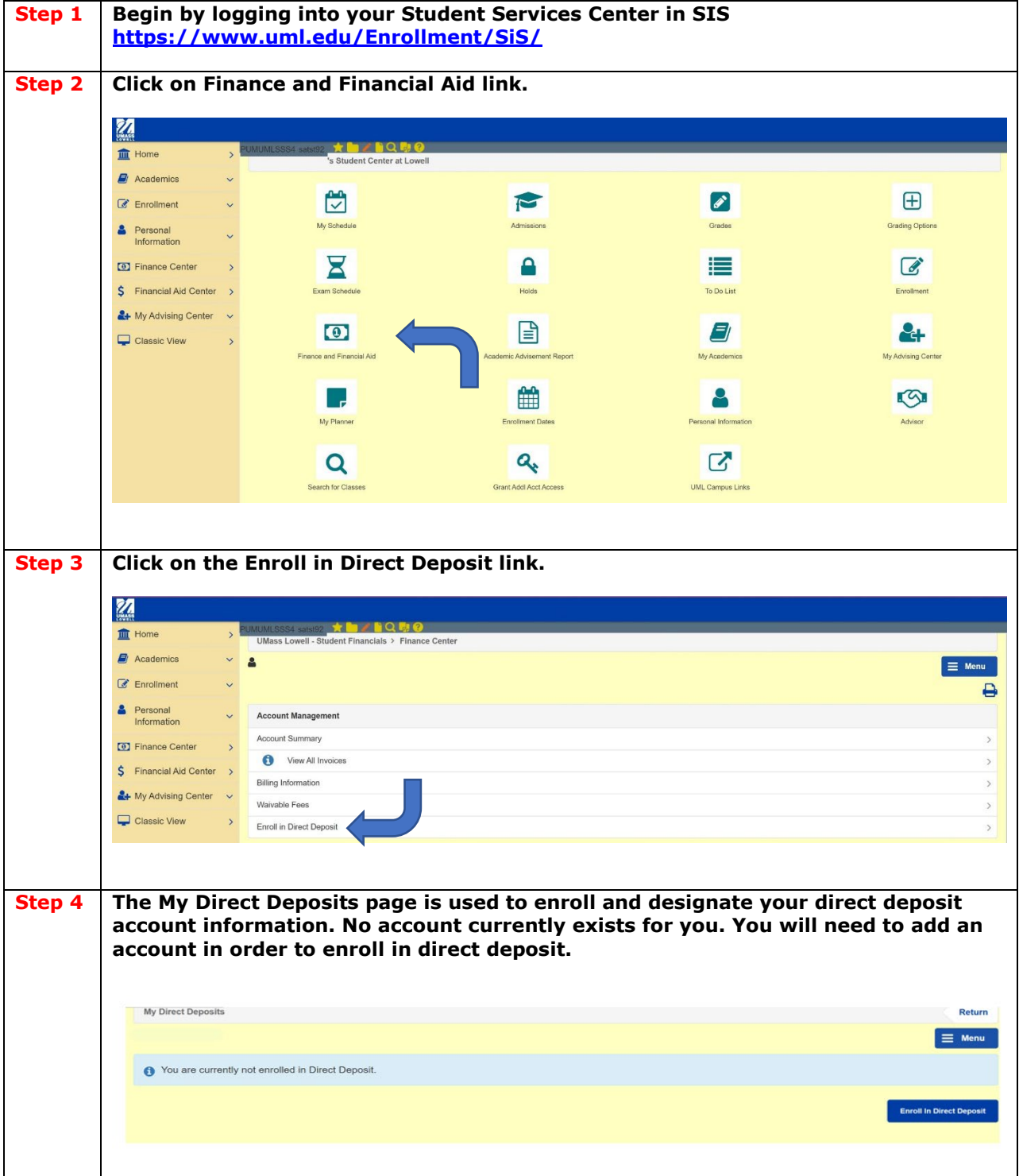

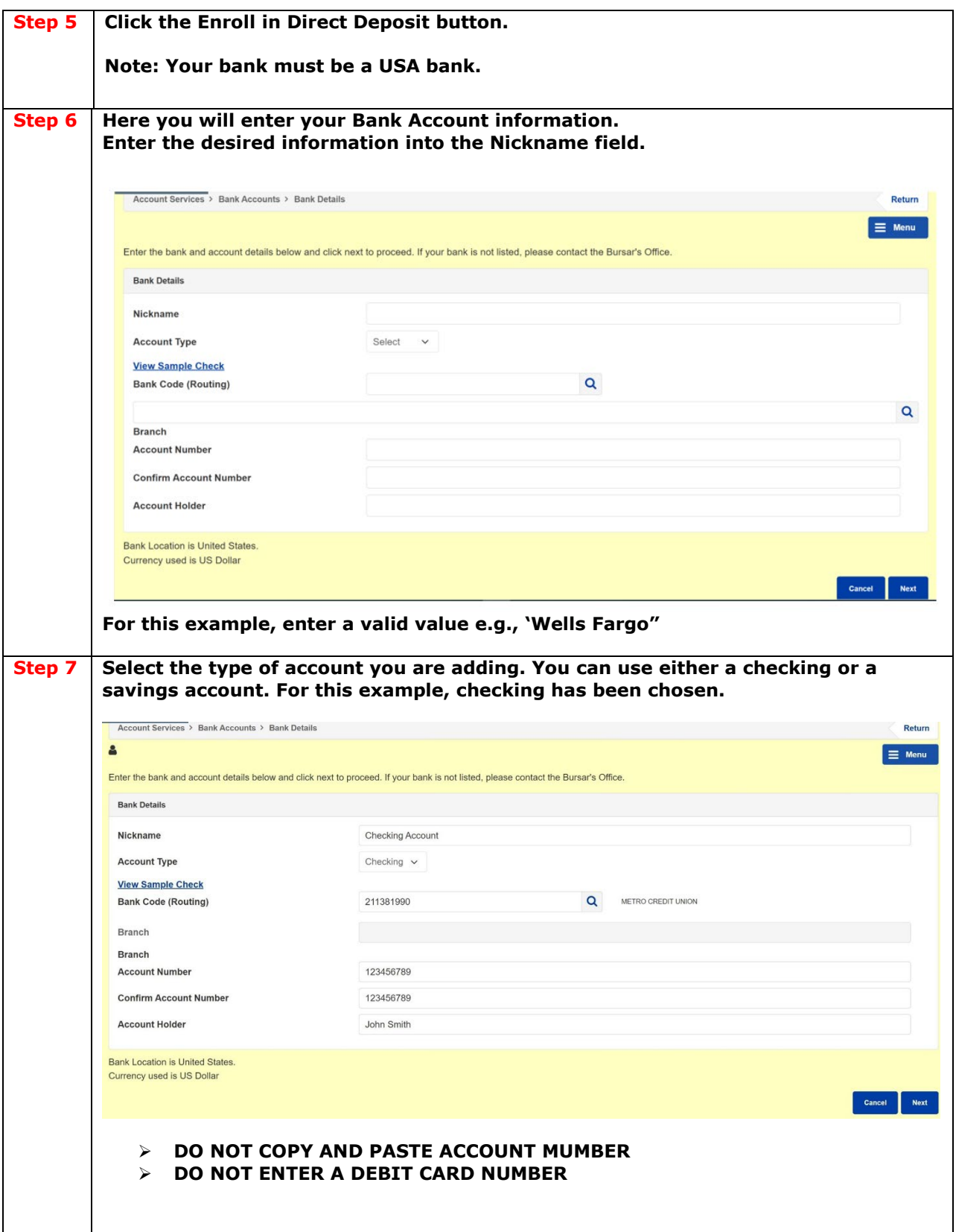

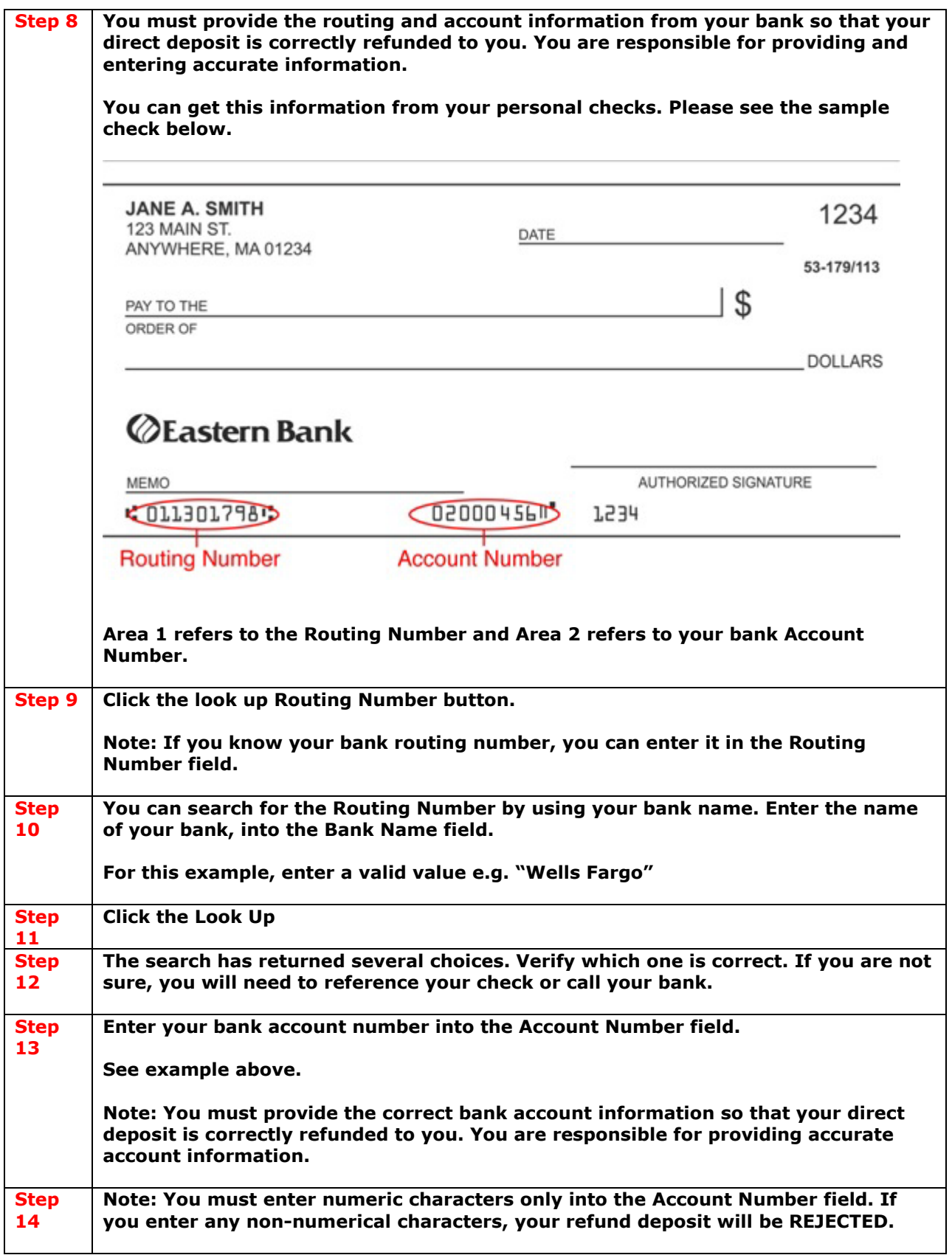

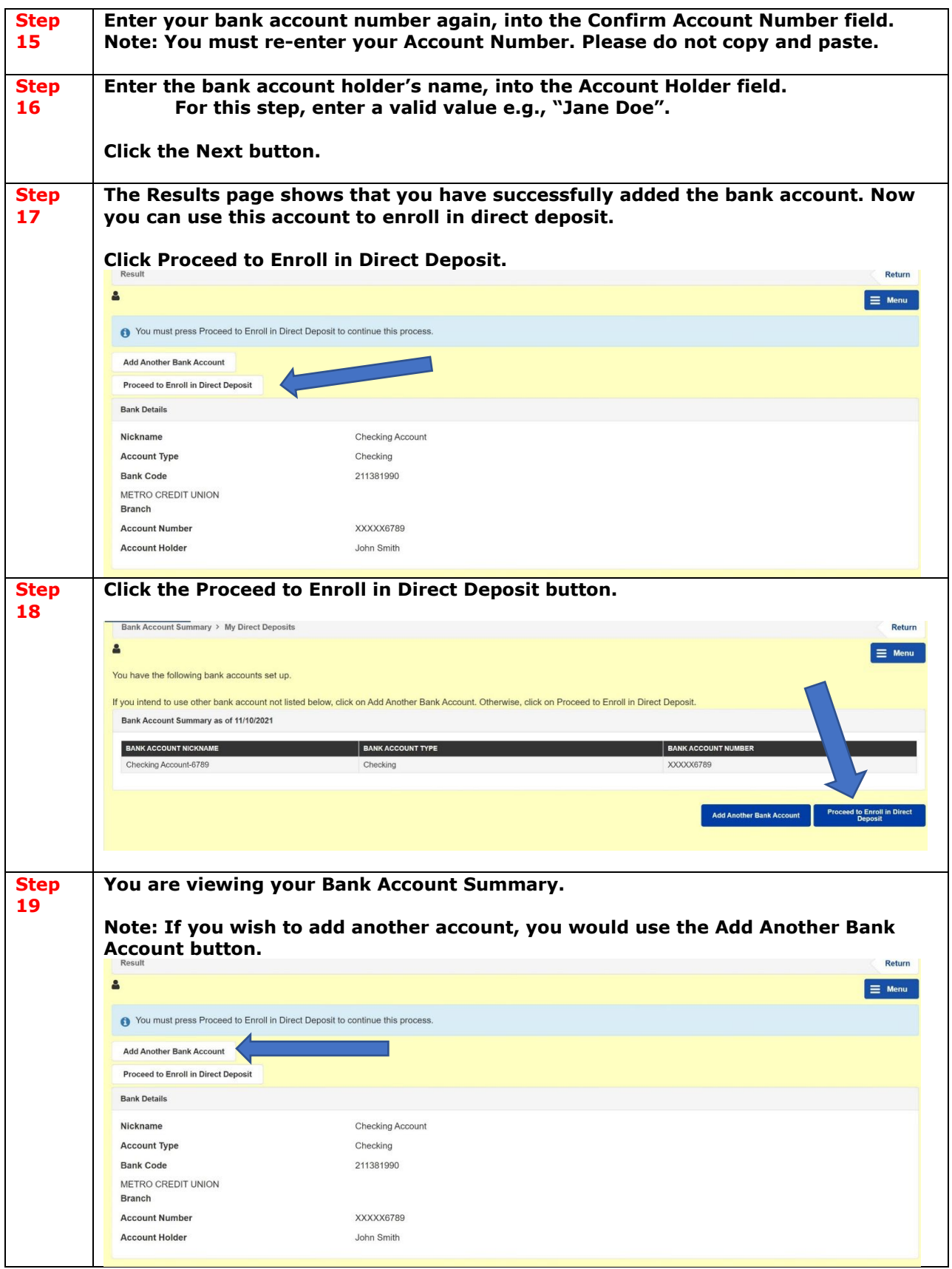

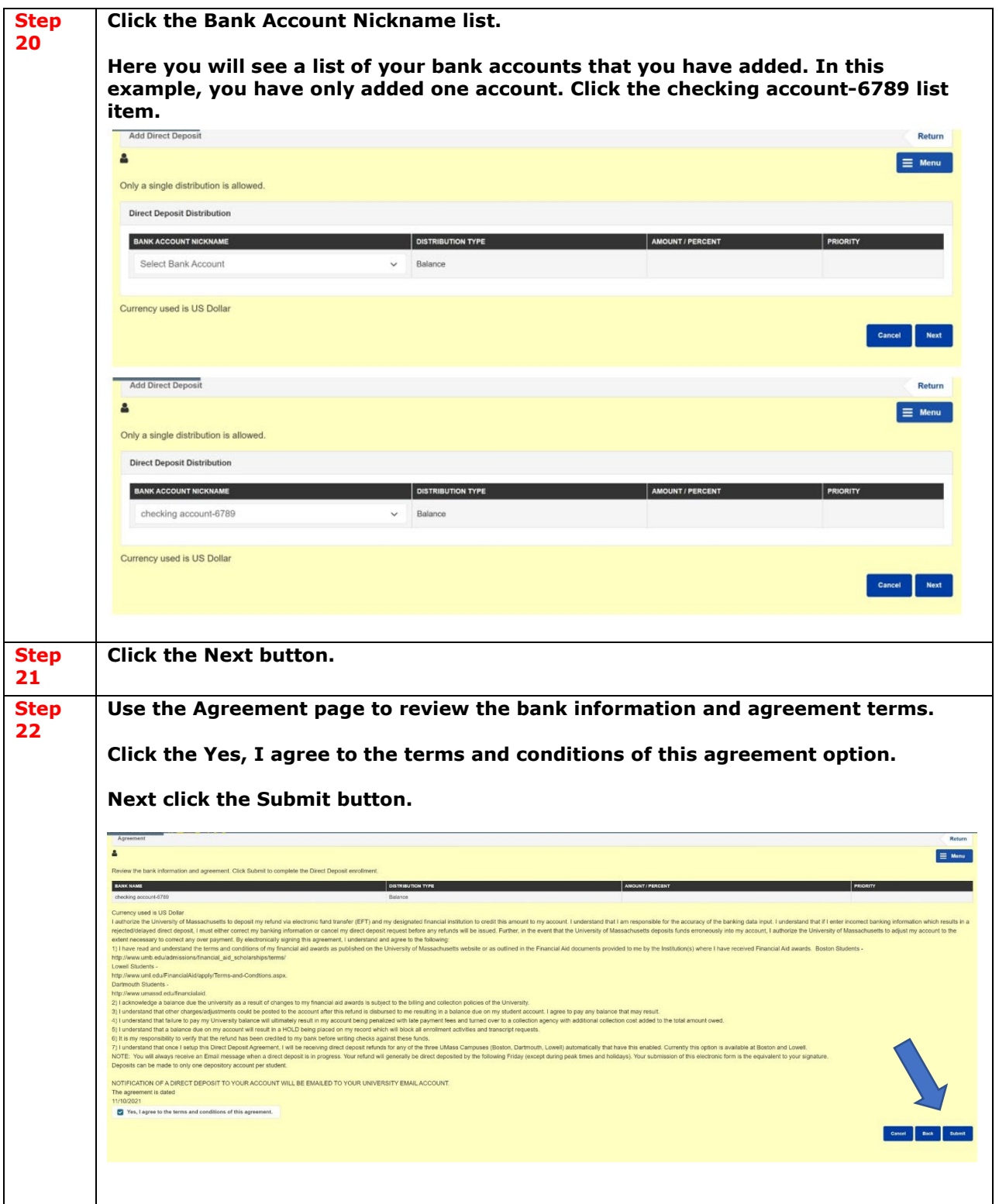

![](_page_5_Picture_83.jpeg)